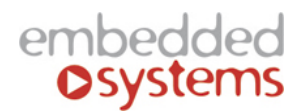

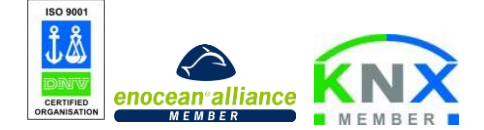

Embedded Systems SIA, VAT No LV40003411103 47. Katolu str., Riga, LV 1003, LATVIA Phone: +371 67648888, fax: +371 67205036, e-mail: [sales@openrb.com](mailto:sales@openrb.com)

# LogicMachine Ambient

**LM Ambient** is an ecodesigned wall-mounted controller with gesture control that transforms the device into smart push-button. Temperature, humidity, barometer, air quality and light sensors measure and control environment around you. Ambient lighting can work as LED lamp or notificator.

LM Ambient consists of sensor platform, visualization server, crossstandard gateway, scenarios and logic engine. It supports KNXnet/IP, Modbus TCP and BACnet. It also has built-in bi-directional EnOcean, Bluetooth 4.0 Low Energy interfaces.

LM Ambient provides ecosystem for IoT including pairing with wearable electronics, platform for custom applications and external development possibilities.

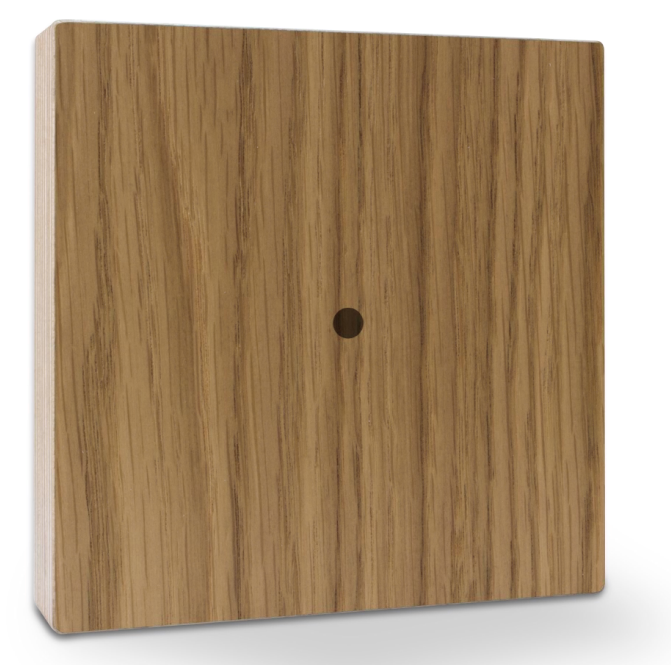

**ENG - Data sheet** Issue date 11.06.2015

## **Applications**

- Infrastructure device
- Gateway
- Presence monitoring
- Smart thermostat
- Gesture push-button
- Ambient light
- Sound / light / wearable notification center
- HVAC
- Universal controller (lighting, shutters etc.)
- Health / activity monitoring
- Security
- Application server
- Internet-of-Things / Cloud integration

## **Included in the kit**

- 1 x LM Ambient with an ecodesign wooden enclosure
- 1 x 1.5 m Ethernet cable
- 2 x wall screws Ø 3.5 mm, length 30 mm
- 2 x nylon plugs  $\varnothing$  3.5 6 mm, length 30 mm
- 1 x 24V DC power supply with PoE (optional)

# **Types of product**

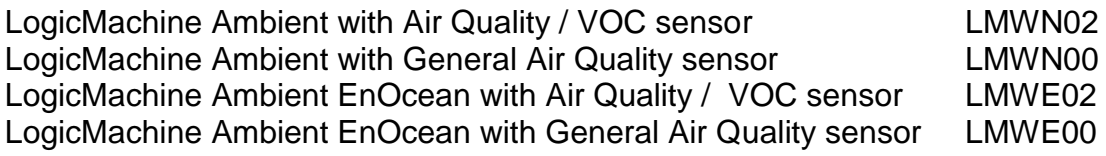

# **Standards and norms compliance**

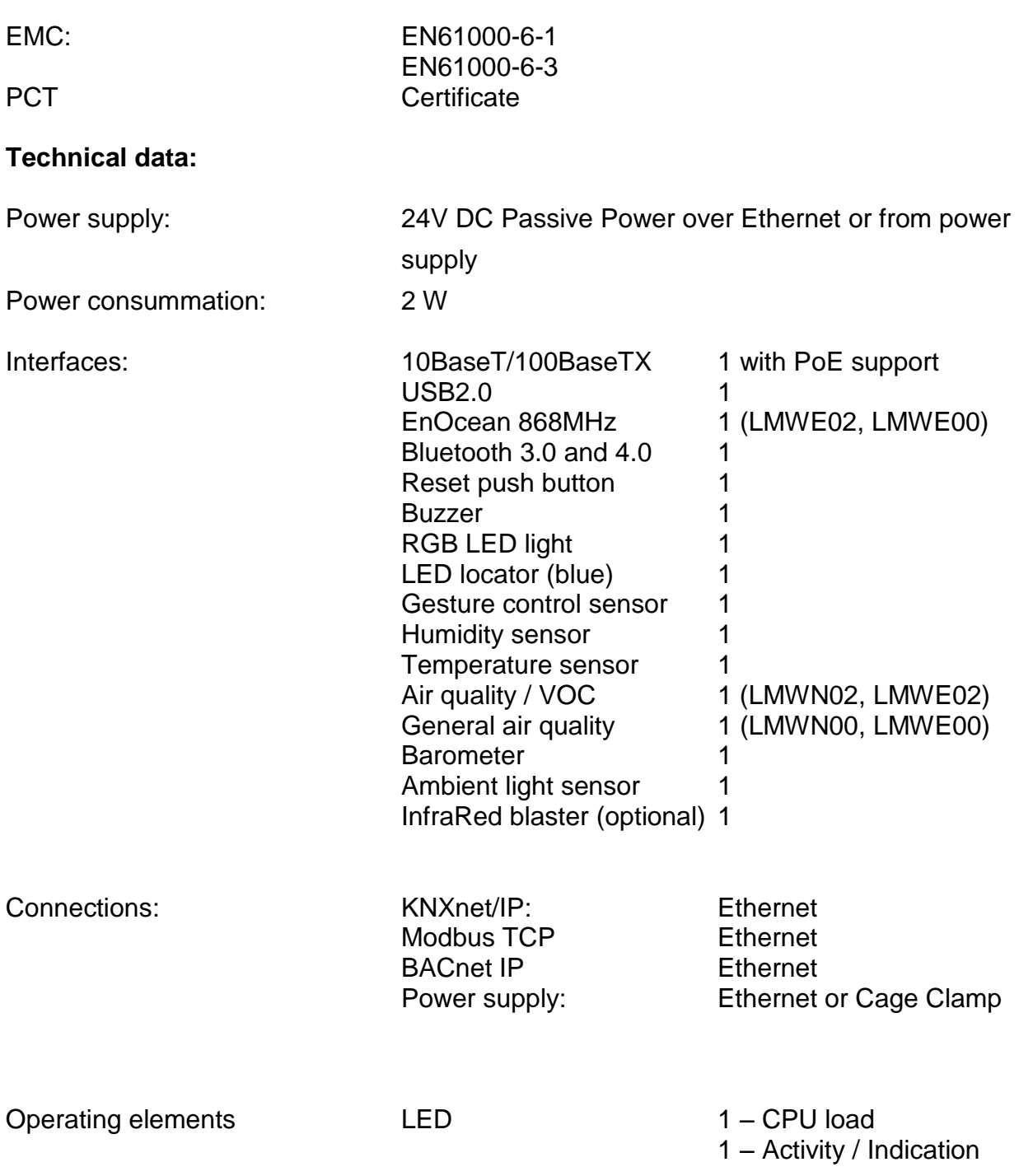

Enclosure: Material: Wooden Basic wood types: Zebrano Radial

Custom wood types: Beech

Oak Tangential Black Lacquer White Lacquer Macassar Ebony Nut Europe Nut America Oak Radial Palisander **Schizandra** Red Lacquer

Dimensions: 107(W)x107(H)x22(L) mm

Usage temperature: 0C ... +45C Storage temperature: -15C ... +55C Weight: 250g Warranty: 2 years

Relative Humidity: 10...93 % without condensation

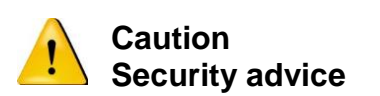

The installation and assembly of electrical equipment may only be performed by skilled electrician. The devices must not be used in any relation with equipment that supports, directly or indirectly, human health or life or with application that can result danger of people, animals or real value

#### **Mounting advice**

The devices are supplied in operational status. The cables connections included can be clamped to the housing if required.

#### **Electrical connection**

The devices are constructed for the operation of protective low voltage (SELV). Grounding of device is not needed. When switching the power supply on or off, power surges must be avoided.

#### **Connections and operating elements**

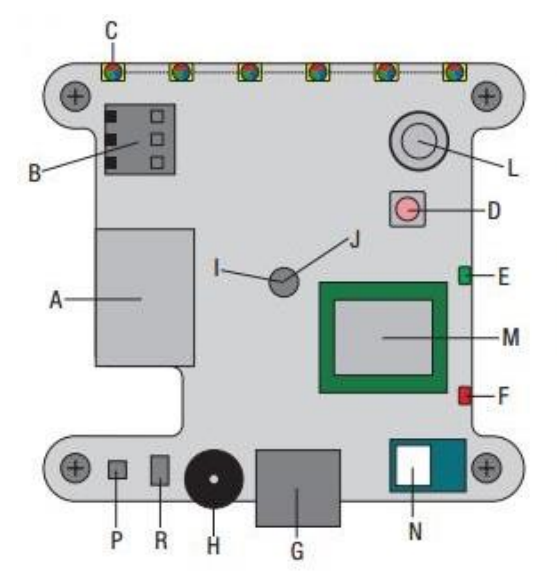

- A Ethernet RJ45 with Power over Ethernet
- C RGB LED light
- **D** Reset button
- E LED indicator 1 (green)
- F LED indicator 2 (red)
- G USB2.0
- H Buzzer

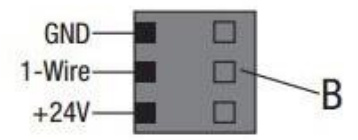

- **I** Gesture control sensors
- J LED locator
- L VOC / AIR quality sensor
- M EnOcean module
- N Bluetooth module
- $P$  Humidity + temperature sensor
- **R** Air pressure  $+$  temperature sensor

# **Quick startup guide**

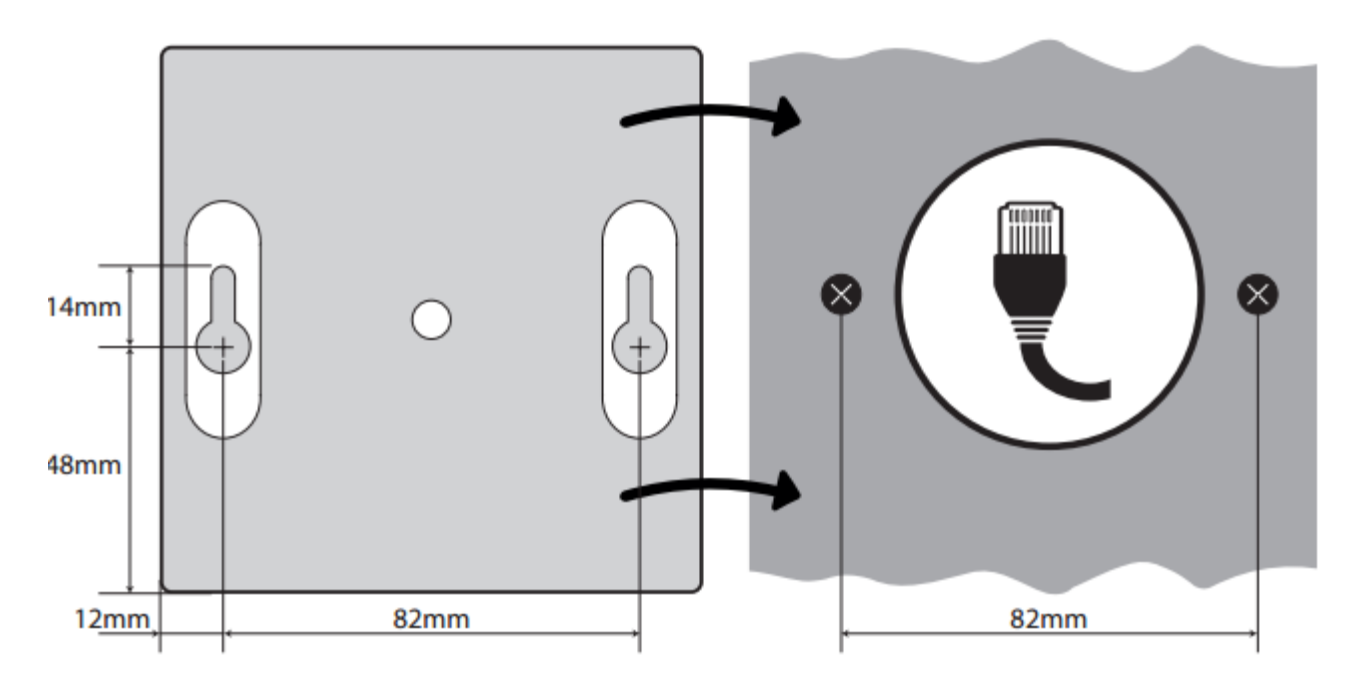

- 1. Drill two holes in the wall. The distance between holes is 82 mm.
- 2. Insert nylon plugs in the wall, then insert screws
- 3. Prepare Ethernet cable to be connected. We recommend to use a regular wallmounting box.
- 4. Attach Ethernet/PoE cable to the device (either from EMBS Ethernet Switch outputs or from passive PoE adapter). If you use a regular 24V DC power supply, connect it accordingly to power input clamps
- 5. Place the device on the wall

# **Default IP configuration**

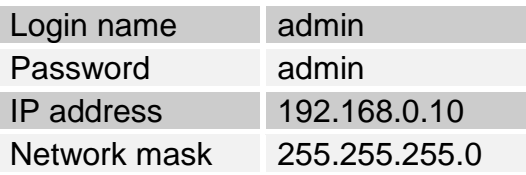

#### **Reset device**

You can either reboot the device by pressing RESET button or reset the configuration to factory defaults:

- *Press and hold for <10 sec* reboot the device
- *Press and hold for >10 sec* reset networking with IP to factory default
- *Press and hold for >10 sec and again press and hold for >10 sec* full reset of configuration to factory defaults

#### **Gesture control**

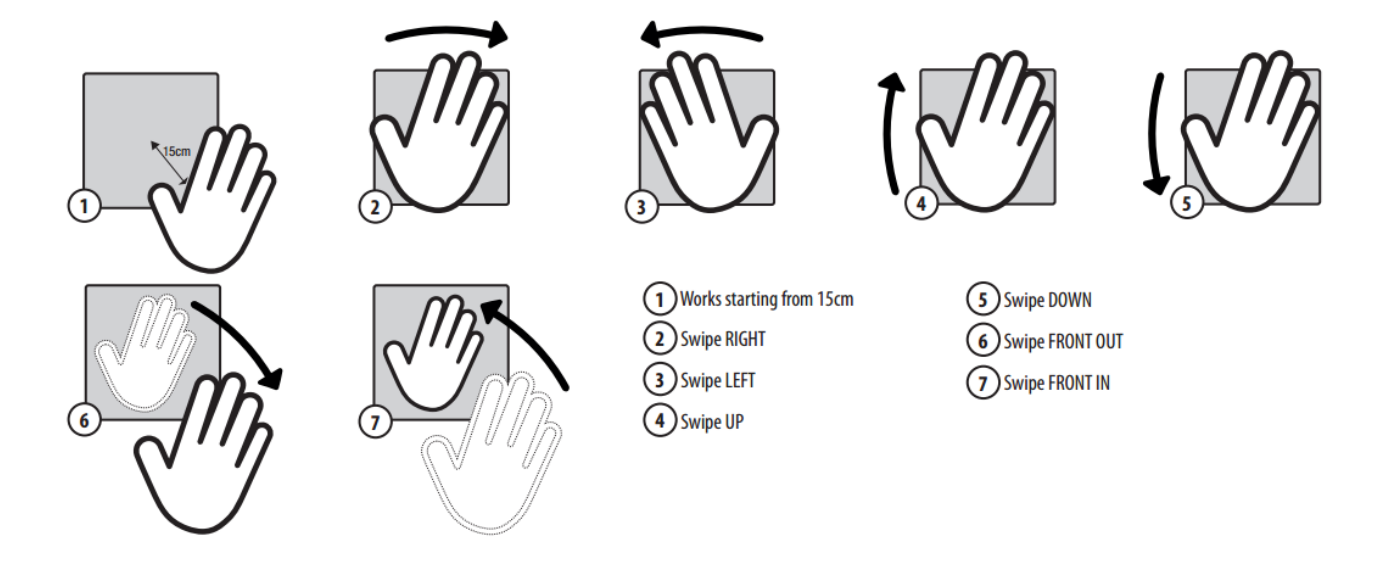

#### **Basic variations of wooden enclosures**

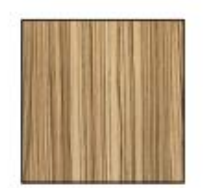

**Zebrano Radial** 

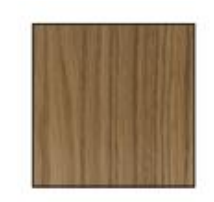

**Oak Tangential** 

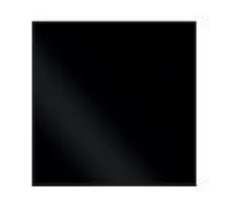

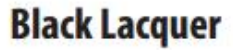

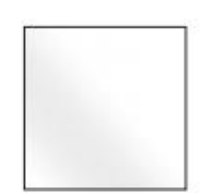

**White Lacquer** 

# **Custom variations of wooden enclosures**

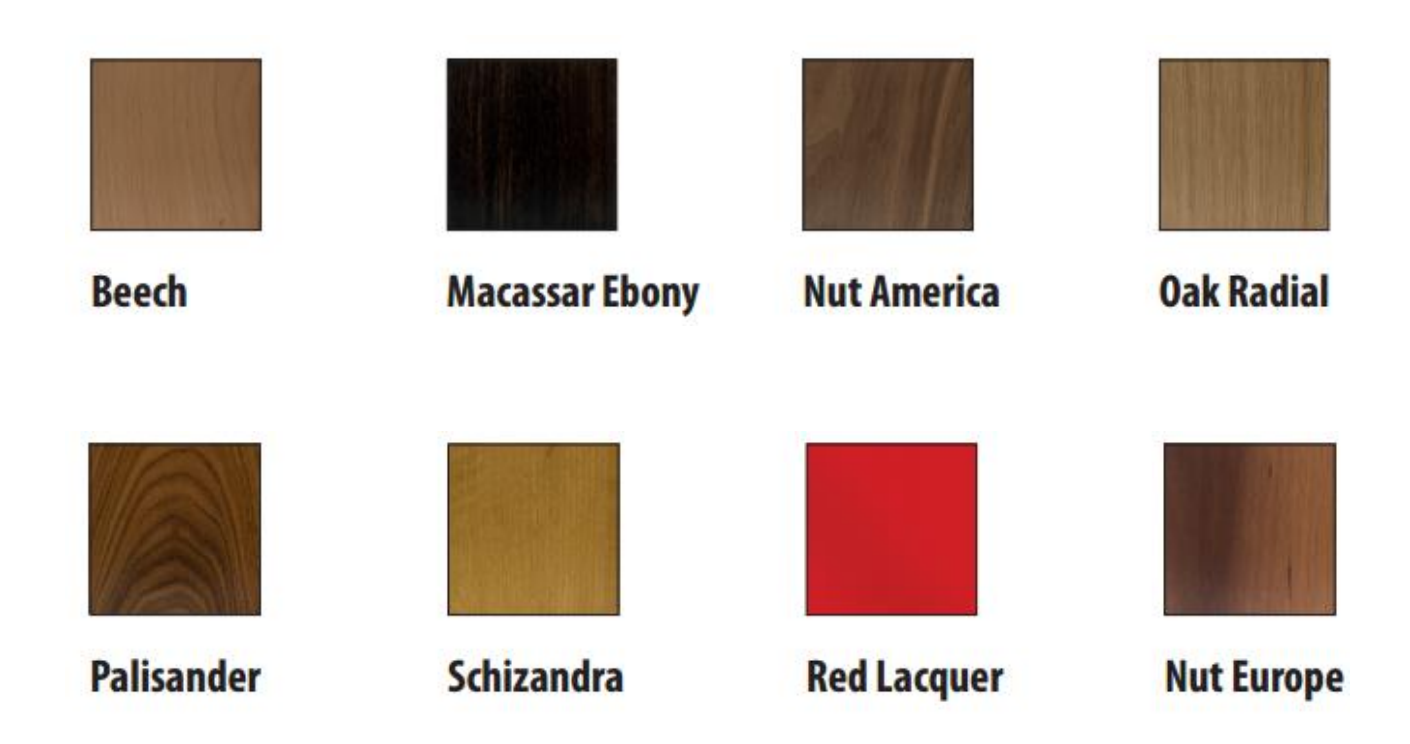

More types of wood and colors available by request. 3D files of the enclosure are available at *www.openrb.com*